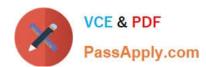

# 70-482<sup>Q&As</sup>

Advanced Windows Store App Dev using HTML5 and JavaScript

# Pass Microsoft 70-482 Exam with 100% Guarantee

Free Download Real Questions & Answers PDF and VCE file from:

https://www.passapply.com/70-482.html

100% Passing Guarantee 100% Money Back Assurance

Following Questions and Answers are all new published by Microsoft
Official Exam Center

- Instant Download After Purchase
- 100% Money Back Guarantee
- 365 Days Free Update
- 800,000+ Satisfied Customers

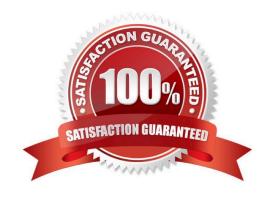

# https://www.passapply.com/70-482.html

2021 Latest passapply 70-482 PDF and VCE dumps Download

#### **QUESTION 1**

You need to attach the background task.

Which code segment should you insert at line BG09?

A. var task = builder.register();

B. var task = Windows. ApplicationModel.Background.BackgroundTaskBuilder.insert (builder);

C. var task: = Windows.ApplicationModel.Background.BackgroundTaskBuilder.insert (builder, this);

D. var task = builder.setTrigger ();

Correct Answer: A

#### **QUESTION 2**

You are developing a Windows Store app that will access a device\\'s webcam. All necessary device capabilities have been declared in the app manifest.

The app must not throw an error if the user has declined or revoked permission to the webcam.

You need to identify whether the app has permission to use the webcam.

What should you do?

- A. Using the CameraCaptureUI class, test for the value returned by the CaptureFileAsync method.
- B. Using the CameraCaptureUI class, test for the value returned by the videoSettings property.
- C. Using the MediaCapture class, test for the value returned by the async method.
- D. Using the MediaCapture class, test for the value returned by the MediaCaptureSettings property.

Correct Answer: C

#### **QUESTION 3**

You are developing a Windows Store game that requires access to a Bluetooth-enabled human interface device (HID).

You need to implement access to the HID device.

Which code elements should you include? To answer, drag the appropriate code or markup segments to the correct targets. Each code or markup segment may be used once, more than once, or not at all. You may need to drag the split bar

between panes or scroll to view content.

Select and Place:

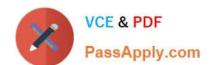

### https://www.passapply.com/70-482.html 2021 Latest passapply 70-482 PDF and VCE dumps Download

|                                                                                                    | *************************************** |
|----------------------------------------------------------------------------------------------------|-----------------------------------------|
| <pre><devicecapability <="" name="bluetooth." pre=""></devicecapability></pre>                                 | humaninterfacedevice">                  |
| <pre><devicecapability <="" name="bluetooth." pre=""></devicecapability></pre>                                 | rfcomm">                                |
| <pre><devicecapability name="humaninter:&lt;/pre&gt;&lt;/td&gt;&lt;td&gt;facedevice"></devicecapability></pre> |                                         |
| DeviceInformation.currentDevice                                                                                |                                         |
| DeviceInformation.findAllAsync                                                                                 | 0013                                    |
| HidDevice.fromIdAsync                                                                                          |                                         |
| HidDevice.isEnabled                                                                                            | 253                                     |
| Answer Area                                                                                                    |                                         |
| Statement                                                                                                    | Code or Markup                          |
| The Declare step requires the following XML markup segment:                                                    |                                         |
| The Discover step requires an enumeration that uses the following method:                                      |                                         |

Correct Answer:

#### https://www.passapply.com/70-482.html 2021 Latest passapply 70-482 PDF and VCE dumps Download

<DeviceCapability Name="bluetooth.humaninterfacedevice"> RES A PRINT COM <DeviceCapability Name="bluetooth.rfcomm"> DeviceInformation.currentDevice HidDevice.fromIdAsync HidDevice.isEnabled Answer Area Statement Code or Markup The Declare step requires the <DeviceCapability Name="humaninterfacedevice"> following XML markup segment: DeviceInformation.findAllAsync The Discover step requires an enumeration that uses the following method:

#### **QUESTION 4**

You are developing a Windows Store app by using JavaScript.

You need to ensure that the user can capture video with the built-in camera and then process the resulting file.

Which code segment should you use?

#### https://www.passapply.com/70-482.html

2021 Latest passapply 70-482 PDF and VCE dumps Download

```
function takeVideo() {
        var captureDialog = new Windows.Media.Capture.CameraCaptureUI();
        captureDialog.captureVideoAsync(Windows.Media.Capture.CameraCaptureUIMode.video).then
      (function (capturedItem) {
          if (capturedItem) {
          else {
        1);
CB.
      function takeVideo() {
        var captureDialog = new Windows.Media.Capture.CameraCaptureUI();
        captureDialog.captureFileAsync(Windows.Media.Capture.CameraCaptureUIMode.video).then
      (function (capturedItem) {
          if (capturedItem) {
          else {
          }
        });
C. function takeVideo() {
        var captureDialog = new Windows.Media.Capture.CameraCaptureUI();
        var video = captureDialog.captureFile(Windows.Media.Capture.CameraCaptureUIMode.video);
          if (video) {
          }
          else {
      }
     function
        var car
               rureDialog = new Windows.Media.Capture.VideoCaptureDialog();
                     captureFileAsync (Windows.Media.Capture.CameraCaptureUIMode.video).then
                 (capturedItem) {
              (capturedItem) {
             ise {
A. Option A
B. Option B
C. Option C
D. Option D
Correct Answer: A
```

### https://www.passapply.com/70-482.html

2021 Latest passapply 70-482 PDF and VCE dumps Download

#### **QUESTION 5**

You are developing a Windows Store app by using JavaScript.

The app will exchange small amounts of data with peerapps by using near field communication, The peerapps run on other computers within range.

You need to advertise the app by using proximity tapping.

Which function call or calls should you use?

- A. Windows.Networking.Proximity.PeerFinder.broadcast(string)
- C B. var pccrInfc new Windows.Networking Proximity.PccrInformation();
  peerInfo.displayName = displayNameTextBox.Text;</pr>
  Windows.Networking.Proximity.FeerFinder.connectAsync(peerInfo);
- C.C. Windows.Networking.PushNorifications.PeerFinder.start()
- C D. Windows.Networking.Proximity.PeerFinder.start()
- A. Option A
- B. Option B
- C. Option C
- D. Option D

Correct Answer: D

70-482 VCE Dumps

70-482 Practice Test

70-482 Exam Questions

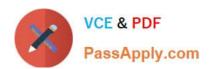

To Read the Whole Q&As, please purchase the Complete Version from Our website.

# Try our product!

100% Guaranteed Success

100% Money Back Guarantee

365 Days Free Update

Instant Download After Purchase

24x7 Customer Support

Average 99.9% Success Rate

More than 800,000 Satisfied Customers Worldwide

Multi-Platform capabilities - Windows, Mac, Android, iPhone, iPod, iPad, Kindle

We provide exam PDF and VCE of Cisco, Microsoft, IBM, CompTIA, Oracle and other IT Certifications. You can view Vendor list of All Certification Exams offered:

https://www.passapply.com/allproducts

## **Need Help**

Please provide as much detail as possible so we can best assist you. To update a previously submitted ticket:

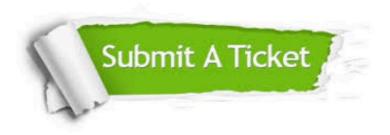

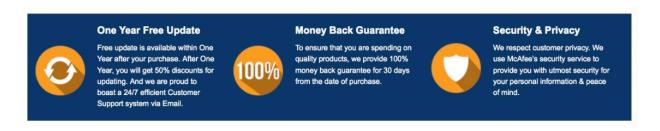

Any charges made through this site will appear as Global Simulators Limited.

All trademarks are the property of their respective owners.

Copyright © passapply, All Rights Reserved.